### **Photoshop Book Mockup Free Download ((FULL))**

Installing Adobe Photoshop and then cracking it is easy and simple. The first step is to download and install the Adobe Photoshop software on your computer. Then, you need to locate the installation.exe file and run it. Once the installation is complete, you need to locate the patch file and copy it to your computer. The patch file is usually available online, and it is used to unlock the full version of the software. Once the patch file is copied, you need to run it and then follow the instructions on the screen. Once the patching process is complete, you will have a fully functional version of the software. To make sure that the software is running properly, you should check the version number to ensure that the crack was successful. And that's it - you have now successfully installed and cracked Adobe Photoshop!

# **[Click Here](http://xtraserp.com/exhorbitant/QWRvYmUgUGhvdG9zaG9wIENTNgQWR/autographs/disheartening.ZG93bmxvYWR8Y0o3TW1sMllYeDhNVFkzTWpVNU1qVTNOSHg4TWpVNU1IeDhLRTBwSUZkdmNtUndjbVZ6Y3lCYldFMU1VbEJESUZZeUlGQkVSbDA.contraceptives.licorice.machete.)**

Text is going through a big re-launch, with a new text engine that compressed text up to 95% smaller while preserving the same level of quality. We're also introducing On the Fly–a new option that automatically analyzes a single paragraph to find information like character frequencies, formatting, paragraph breaks, and word usage. I do not know if there is a way to organize my images without software, but thanks to Fujifilm Instax Share, I have recently purchased a camera that lets me create instant prints by just putting film in the camera. This service is so easy that we all will, no doubt, need a dedicated photo printing solution. I, myself, manage most of my photos just by taking a small screen shot from a computer and then creating an all-new digital image from that snapshot. For this task, I have Adobe's Photoshop Elements. For the second task (namely, easy and quick printouts), here is a recommendation for you: Adobe's Print module is still a great tool that controls many of the basic functions of a printer. In addition, it offers plenty of print-specific features such as integrating and merging of multiple files or creating photo booklets. As for controls, mission control and Print module are Arranged in a single toolbar window. Provided you use the print module, I think you'll greatly appreciate its key shortcut keys. However, you can choose from a standard keyboard menu system or assign independent shortcuts to every function on your keyboard. As for functions, Lightroom offers in-built features in its Styles panel to crop, rotate, or resize, which include options to control contrast, brightness, and gamma level. This same feature allows us to add or remove the "hardness" of gradients, adjust levels of sharpening and or reduce noise. As for adjustments, Elements is one of the few downloadable editors that lets you control contrast, brightness, and saturation. This is the place where the template editing features make a significant impact. You can apply preset styles to entire photos to create unified look, or simply choose from dozens of readymade effects. Unfortunately, the slider tools are not particularly powerful as they were back in the 1990s, although some of them allow us to use layer masks. Remember to Customize Toolbar, which lets you customize the toolbars to suit your particular workflow. I

can't list all of the nits that AveragePhotog has experienced with Photoshop Elements, but here goes: Overall, I found the EasyEdit feature to be very efficient. I do not have to spend time fiddling with fragile layers. Instead, I use something called "Drag Create," which is like the regular copy&paste, but faster with fewer clicks. There is a dedicated box where you can create a new layer or make other changes to a photo. There is also an Organizer where you can view images in many different ways, including making color adjustments or straightening lenses. Elements offers basic adjustment tools such as Brightness, Contrast, Saturation, and Gamma. It has basic tools for rotoscoping or removing blemishes. The only filters are a fairly comprehensive Gradify collection. The latter is toolbox that encodes extra layer effects, which is really cool. Also, there are no complex RAW converters. Instead, Elements has the usual tools for photo editing: crop, straighten, rotate, remove dots, change colors, and adjust levels. You can use this data, but you can also use the image's built-in tools when editing the RAW image. The Edit History gives you the information that you seek. Maybe Photoshop now lacks the options that could make it a true photo editor (like doing 3D composite retouching). That being said, the list of custom tools is extremely comprehensive and there is no shortage of plug-ins available online. Overall, it's a good pick for anyone who needs more than a simple photo editor.

# **Download free Adobe Photoshop CS6With License Code 64 Bits {{ NEw }} 2022**

The Adjustment Layer lets you change the color of a specific part of the image in your project. Unlike the basic layer functions of changeing the opacity of a layer, you can change the hue, saturation, and brightness. This tool allows you to create a double-sided image by first selecting two layers then switching it from left to right and right to left. You can take advantage of the multiple resolutions available by switching from left to right selection to right to left. It's a great tool for more than just a double-sided image. You can also use it to create a print file which you can print double-sided. The Liquify filter allows you to distort objects and then reshape your layer while keeping your layers intact. It comes with a few preset transformations to help you get started. This tool allows you to make simple or complex transformations. This is a great tool for correcting the shape of a photo while maintaining its integrity. As stated in the start paragraph, you can easily switch a layer from the left to the right or the right to the left with the Transform tool with multiple resolutions. The move to left and right and back again, you will have grayed out options. **Professional:** The most advanced version of Photoshop, this includes the Use Adobe Camera Raw (UACR) and Use Photoshop Creative Cloud (UPCS) features. If you are going to be working with images that are very large and need to manipulate them, this version of Photoshop will help you save a lot of time. Professionals use this version of Photoshop for all their graphics, video editing, and photo editing. e3d0a04c9c

## **Adobe Photoshop CS6 Download Keygen For (LifeTime) Full Version Windows {{ finaL version }} 2023**

New Corners make it easier to draw arcs on an object. We can add new corners on an object because this tool automatically updates the existing corners on that object. If used manually, it could be difficult to get correct corners. The lens correction feature works on the latest versions of Photoshop, CS5, CS6, CC 2015, CC 2018, CC 2019 and CC 2020. This tool has an ability to detect and correct problems like "Track-back", "Versal", "Coma" and "Pin-Cushion". The older versions of Photoshop have three settings for correction. These three settings are "Wide-Angle," "Normal" and "Ultra-Wide Angle." Stay up to date with the most popular features in the world that are at the core of Photoshop – from tools that control color, control type, control compositing, work on RAW images, use blur, create textures, use a batch fix tool, control your color and pull in vectors, use touch support in PS, control shadows and lighting, and much more. You can find the best feature in Photoshop and other Adobe products in our product feature archive. Select a feature from the dropdown within the archive and you can view feature articles, how-tos, demos, tutorials, and reviews, as well as quick access to the knowledge base articles and cheat sheet. If you're looking for help, jump right in and ask any of the existing questions or post a new question in the forum. New feature articles are added regularly, so post as much feedback as you can! With the release of Photoshop CC 2015, we're also updating the Photoshop UI to focus on the most frequently used features and controls, and organizing them into logical pages. We've also worked to simplify the transition process between main tools and displays, so, for example, you can now use the Adjustments lasso to create a swatch, apply a group effect to duplicate the selection, and edit with the layer swatches, and all without leaving the Whose Window. When you press the Alt/Opt key, Photoshop will close the Whose Window and place the most recently used tools at the front of the submenus. We've also included a number of small improvements to Reduce the time and effort it takes to access your most recent actions, layers and selections:

photoshop mockup templates free download download free photoshop mockup download mockup hoodie photoshop mockup design free download photoshop download photoshop mockups photoshop perspective mockups plugin free download watercolor photoshop mockup free download download photoshop book mockup photoshop free download setup 4k backgrounds for photoshop free download

The latest version of the program, Photoshop CC, released last year with the ability to create RAW photos within the program. Recent updates to Photoshop CC now also allow you to add gelling and filters like in the professional version to add more cartoon-like effects to your photos, according to Adobe Executive Fellow for the company's Creative Cloud Creative Briefing. Photoshop is a robust tool that caters to the most demanding graphic

designer. It is best used with a fair bit of training because of its complex nature. Once you get the hang of using the tool, however, you will find yourself creating some amazing things. Adobe Photoshop features include multiple layers, smart objects, blending, paint tools, clone stamp, liquify, filters, adjustment layers, mask filters, color tweaks, layers, path slicing, text adjustment, and much more. It has a seamlessly integrated fluid workspace allowing fullscreen preview with no toolbars or menus that interrupt the creative flow of Photoshop. Read More... In this eBook, we have explored the application of World Wide Web in various fields.Every now and then, we have come across the term Digital World. The sole aim of this assignment is to explore the various facets of Digital World and learn to live and be concurrent in the digital world. We are the next generation of the digital world. For this we will look the features of World Wide Web so that we will be ready to live and work in the web. Read More...

Adding a background to an image is very similar to making a collage. You'll just need to add text to an image when it's imported in the Content-Aware Fill. This window will allow you to set the behavior of the tool. It will also show you the most likely images it can choose from using the content that matches what you set in your existing image or image name. You'll hear the changes as it sharpens the image using the specific type of content it detected in the image. Spot Healing Brush is your most important tool when it comes to improving a certain thing in an image. It can be used to spot reduce an area of an image. The spots of the image also tend to be areas where there is a lot of bleeding, discoloration, or other damaged information. The main tool to use for combining multiple images into one is the Content-Aware tool. In more practical terms, this means that whatever you're cleaning out of your image will also be cleaned out of the combined image. This allows you to incrementally clean your image. For those interested in the technical details of the latest Photoshop updates, we offer the following articles to dive deeper into the features of this program:

- Photoshop CS6: Introducing Elidabilities
- Photoshop CS6: Introducing Anatomy

#### Useful features include:

- Layer order viewing and manipulation.
- Layer and mask highlights and highlights cloning feature.
- Layer selection by color with customizable colors and brushes.
- Improved Clone Stamp tool.
- Improved Eyedropper tool.
- Layer style and warp tools.
- Document local properties and layers.
- Selection adjustment tools.
- New options for Seamless Tones and Shadow types.
- Linear gradient editing.

[esia](https://soundcloud.com/wasimekamblel/download-film-khalid-bin-walid-si-pedang-allah-subtitle-indonesia)

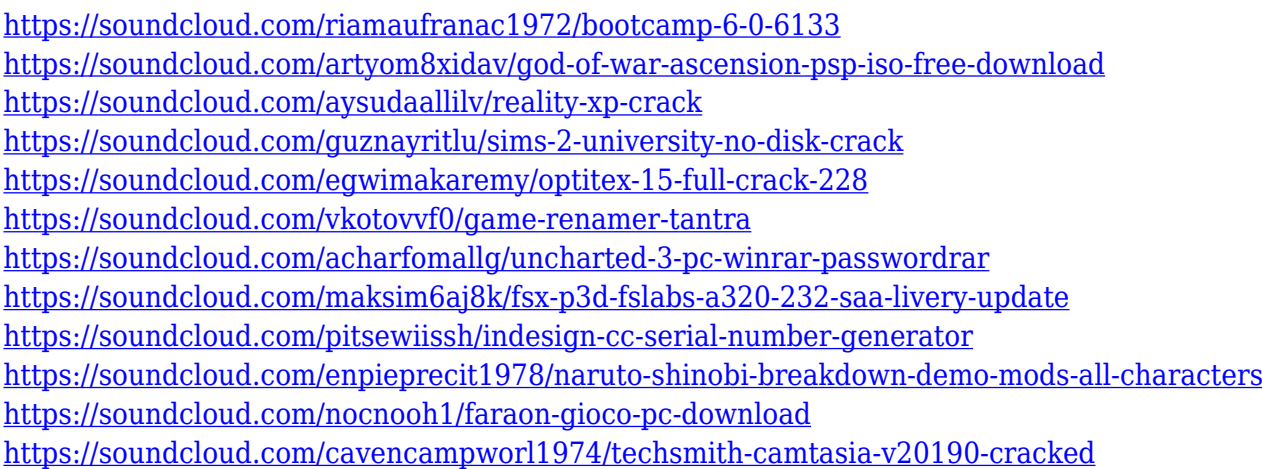

In this latest version of Photoshop we see some major advancements in the features. The application has new edits and edits and it is not just a simple image editor that was released. There have been many significant changes in the Photoshop CC 2018. According to adobe's website, the application is noted for: Adobe Photoshop is a desktop version of the graphics program that is used to edit images. It is widely famous for its editing and printing capabilities. Adobe Photoshop and Adobe Photoshop Elements. The first version was released 12 years ago. Photoshop is still in the dark ages of version 1.0. Users have a lot of editing and compositing features, like: Object Selections; Intelligent Sharpen; Filters; Layers; Masks; Brush Select; Skin Softening filter; Clone layer; Content aware fill; Liquify; Rotate, shear, distort; Adjustments; Shapes; Typography; Live-wall paper; Draw; Gradients; and much more. Just like a top-notch interior design software, every interior designer can use Adobe Photoshop to create their own stunning designs on home interiors or can also use it to create brochures or banners and other marketing material for print or digital. Adobe Photoshop is a vector-based artwork editing software which is loss less for storing your images. Till now Adobe Photoshop have the more than 11.3 million people are using Photoshop for a decade and after last 10 years' revolution Photoshop has become the best image editing tools. It has been originated on the technology and its specialized version known as Adobe Photoshop Elements. The Photoshop is the most efficient method to edit multi-media, pictures, create animations, layouts, logos, graphics and more. Right Arci Rommel documents, you could edit your image by applying a series of filters, mesh and masks to improve the pictures.

After you've opened a new document, it may not be immediately obvious which tools will be available to you. Some of the tools you find in the toolbar like Spot Healing Brush or Levels may not seem like they're going to do anything new, but that's not necessarily the case. The Spot Healing Brush is perfect for minor alignment issues such as fixing a tiny crop, aligning a photo to be the correct size, or even touching up slightly out-of-focus areas when using a contrast-based retouching program. So, what is the difference between Spot Healing Brush and the Content Aware spot Healing? If you are working with a JPEG 2000 image, the Spot Healing Brush uses a function called Content-Aware Fill to perform its retouching, whereas Content Aware Spot Healing removes the blurry areas of an image without affecting other

areas. If you are working with a TIFF, you see the whole difference in functionality. In short, the Spot Healing Brush is designed to work with JPEG images, whereas the Content Aware tool is designed to work with TIFFs and PDFs (even PSB doesn't work on PDF). Photoshop's ability to create high-quality images is perhaps its most well-known and respected attribute. Using its powerful selection tools, Photoshop lets you select content and apply that content to any editing layer, layer mask or adjustment layer. You can even extract the 11-bit color depth from Photoshop's underlying color accuracy, allowing you to save your work in CMYK colorspace, using lossless compression. And thanks to the sophisticated filters built into Photoshop, you can add professional photography and architectural styles to your files quickly.